## RESOLUCION TP N° 7

#### EJERCICIO 1

Es un experimento simple. El factor analizado es la Remoción.

a) Diseño utilizado: Diseño completamente aleatorizado (DCA).

Todos los niveles del factor tienen la misma cantidad de repeticiones (10), por eso es Completo.

Las plantas se seleccionan y asignan al azar y sin restricción, por eso es Aleatorizado.

- b) Tratamientos y repeticiones: tres tratamientos (alta y baja remoción, y el testigo), con 10 repeticiones cada uno.
- c) Hipótesis:

 $H_0$ :  $\mu$  sin remoción =  $\mu$  baja remoción =  $\mu$  alta remoción  $H_1$ : hay al menos una diferencia

#### ANOVA

Para el calculo manual

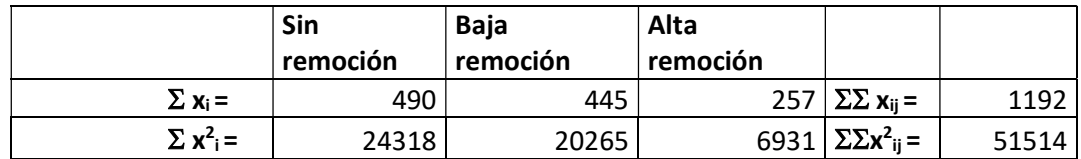

Utilizando el Infostat se obtendrá la siguiente pantalla

# Análisis de la varianza

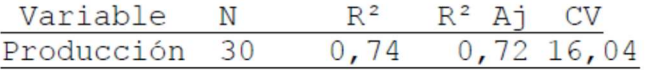

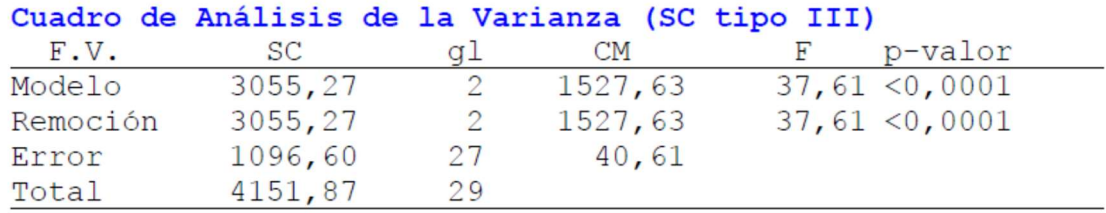

En esta tabla, se observa el valor del F calculado ( $F_c$  = 37,61) el que puede compararse con el valor de F de tabla o teórico para 2 y 27 grados de libertad y un  $\alpha$ =0,05 (F<sub>t</sub> = 3,35) para testear la hipótesis nula.

Entonces comparando los F, podemos decir que como el F<sub>calculado</sub> es mayor que el F tabulado, se rechaza la H<sub>0</sub>. Hay al menos un tratamiento ( $\mu$ ) que se diferencia del resto. Hay entonces un efecto de la remoción de las hojas que afecta el peso de los frutos.

Otra forma de resolver rápidamente este test que aporta el uso de software es la lectura del p-valor. Ese valor es la probabilidad de encontrar nuestro F calculado o mayor. El p-valor se compara con el valor de α; si el p-valor es más pequeño que α significa que nuestro valor calculado se encuentra en la zona de rechazo de la  $H_0$ . En este caso el p-valor de nuestro  $F_c$ es <0,001, el cual es más pequeño que  $\alpha$ ; por lo tanto, el F<sub>c</sub> "cayo" en la zona de rechazo de la H<sub>0</sub>.

# d) Que medias difieren:

Ya que la  $H_0$  fue rechazada, no todas las medias son iguales, nos interesa saber cuáles difieren o cuales son mayores y cuales menores. Para identificar donde están las diferencias entre los tratamientos, se realiza la comparación múltiple de medias, utilizando el test de Tukey.

El test de Tukey es un test de diferencia de medias, similar al test de t; pero en su lugar utiliza una estimación del error de la diferencia de medias que proviene de los cuadrados medios del Error del experimento; a partir de ellos se obtiene lo que llamamos Diferencia Mínima Significativa (DMS); sería le menor diferencia que pueden tener un par de medias entre sí para poder considerarlas iguales. Una forma ordenada de realizar el test de Tukey es organizar las medias de menor a mayor e ir calculando la diferencia entre los pares sucesivos y comparando el resultado contra la DMS. En caso de no superar el valor de la DMS las medias se consideran iguales y se les asigna una "etiqueta" con la misma letra; en caso de superar el valor de la DMS las medias se consideran diferentes y se les asigna una "etiqueta" con una letra diferente a cada una.

En este ejercicio la DMS tiene un valor de 7,07173, aquellas medias que superen esa diferencia entre sí serán consideradas diferentes.

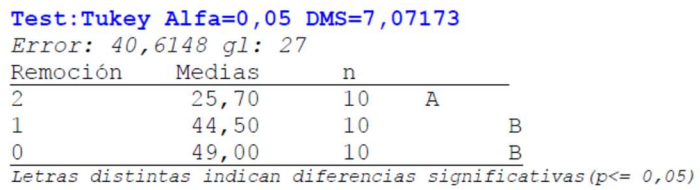

Puede observarse que, entre los tratamientos sin remoción y baja remoción, no hay diferencias (ambas llevan la letra B). Mientras que una alta remoción se diferencia con ambos tratamientos (este tratamiento lleva la letra A).

# e) Conclusiones

El efecto de la remoción de las hojas sobre el peso de los frutos se manifiesta solo cuando esta es ALTA. Diferenciándose del efecto que tiene una "baja la remoción" o "sin remoción" que no difieren entre sí.

# EJERCICIO 2

Es un experimento simple. El factor analizado es la Profundidad.

- a) Diseño utilizado: Diseño completamente aleatorizado (DCA). Se plantea que las observaciones se tomaron al azar. … "se realizaron 30 perforaciones al azar" se sortearon los 30 sitios y profundidades a muestrear…sin ningún tipo de restricción.
- b) Tratamientos y repeticiones: tres tratamientos (perforaciones entre 0-10cm, 10-20 cm, 20- 30 cm), con 10 repeticiones cada uno.
- c) Hipótesis:

H<sub>0</sub>:  $\mu$  % mo 0-10 =  $\mu$  % mo 10-20 =  $\mu$  % mo 20-30  $H_1$ : hay al menos una diferencia

# ANOVA

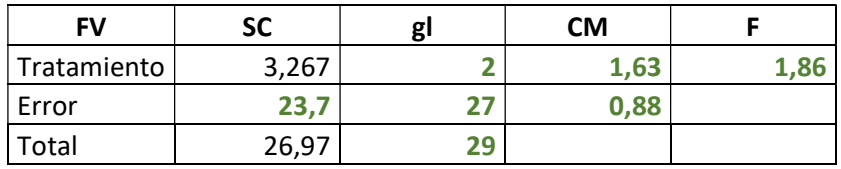

Con la información aportada en el enunciado construimos la Tabla Resumen de Anova. A partir de ella obtenemos el valor de  $F_c = 1.86$ ; al no contar con el p-valor debemos buscar el F de tabla para resolver el test. Con un  $\alpha$ =0,05 y grados de libertad 2 y 27 obtenemos el F de tabla (3,35) para testear la  $H_0$ .

Comparando los F, podemos decir que como el F<sub>calculado</sub> es menor que el F tabulado, por lo tanto, no se rechaza la H<sub>0</sub>. Esto implica que no se evidencia una diferencia en el contenido de materia orgánica entre las tres profundidades.

# d) Que medias difieren:

Como no rechazamos la H0, todas las medias se consideran iguales, no hay diferencias entre los tratamientos.

# e) Conclusiones

No se detectaron diferencias en el contenido de materia orgánica a las tres profundidades evaluadas, tomando las muestras bajo el diseño DCA.

# EJERCICIO 3

Se modifica el diseño anterior, con una restricción, ahora solo se sortearon los 10 sitios y en cada uno de ellos se tomaron las muestras de las 3 profundidades. De esta manera las profundidades que provienen de la misma muestra quedan "ligadas" entre sí.

a) Diseño utilizado: Diseño con bloques completamente aleatorizado (DBCA). Se analizo un solo factor, la profundidad, pero esta vez las tres profundidades están agrupadas en una categoría que sería el sitio del muestro esto representa al Bloque. Todos los tratamientos tienen la misma cantidad de repeticiones por lo que el diseño es Completo y como se tomaron aleatoriamente es al Azar.

b) Tratamientos y repeticiones: tres tratamientos (perforaciones entre 0-10cm, 10-20 cm, 20- 30 cm), con 10 repeticiones cada uno. Cada repetición pertenece a un bloque, hay igual número de bloques que de repeticiones.

## c) Hipótesis:

H<sub>0</sub>:  $\mu$  % mo 0-10 =  $\mu$  % mo 10-20 =  $\mu$  % mo 20-30 H<sub>1</sub>: hay al menos una diferencia

### ANOVA

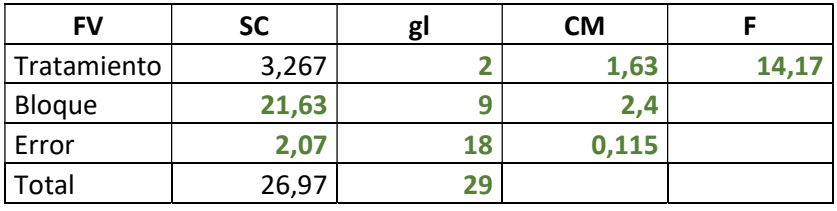

Con la información aportada en el enunciado construimos la Tabla Resumen de Anova. El valor de la suma de cuadrados de los Bloques antes estaba contenida en el error, es por eso que al valor anterior de SCerror le restamos la cantidad que ahora se va al aporte de los bloques (23,7-21,63=2,07). También cambian los grados de libertad, ahora los bloques tienen 10-1 gl por lo que el error ahora queda con 18 gl.

A partir de esta tabla obtenemos el valor de  $F_c = 14,17$ ; al no contar con el p-valor debemos buscar el F de tabla para resolver el test. Con un  $\alpha$ =0,05 y grados de libertad 2 y 18 obtenemos el F de tabla (3,55) para testear la H<sub>0</sub>.

d) Medias que difieren: Ya que la H<sub>0</sub> fue rechazada, no todas las medias son iguales, nos interesa saber cuáles difieren o cuales son mayores y cuales menores. Para identificar donde están las diferencias entre los tratamientos, se realiza la comparación múltiple de medias, utilizando el test de Tukey.

En este ejercicio la DMS tiene un valor de 0,38671, aquellas medias que superen esa diferencia entre sí serán consideradas diferentes.

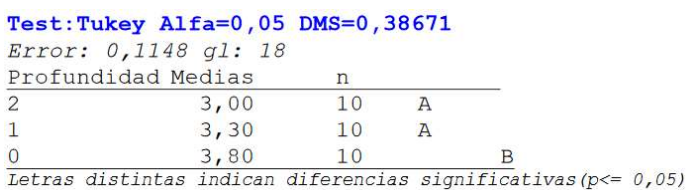

La media en 0-10 cm difiere del resto ya que su diferencia con las otras dos profundidades supera la DMS (lleva la letra B). Las profundidades 10-20 y 20-30 no difieren entre si (ambas tienen la letra A), no superan la DMS.

### EJERCICIO 4

En este problema se desea ver el efecto de los Kg de Urea (como factor que aporta Nitrógeno en diferentes dosis) sobre el rendimiento de un cultivo. El ensayo se realizó en diferentes zonas que suponemos tienen condiciones diferentes. Esto hace pensar que los rendimientos en una zona pueden deberse a sus características por lo que todas las dosis se probaron en cada una de las zonas bloqueando de esta manera su efecto o restringiendo su aleatorización.

- a) Diseño utilizado: Diseño con bloques completamente aleatorizado (DBCA). Se analizó un único factor, la dosis de nitrógeno, pero esta vez los cinco niveles de nitrógeno están agrupados en una categoría que sería la zona esto representa al Bloque. Todos los tratamientos tienen la misma cantidad de repeticiones por lo que el diseño es Completo y como se tomaron aleatoriamente es al Azar.
- b) Tratamientos y repeticiones: 5 tratamientos (Niveles 0 o control, 75, 150, 225 y 300 kg de urea/ha), con 4 repeticiones cada uno. Cada repetición pertenece a un bloque, hay igual número de bloques que de repeticiones.

## c) Hipótesis:

H<sub>0</sub>:  $\mu_{control} = \mu_{75} = \mu_{150} = \mu_{225} = \mu_{300}$  $H_1$ : hay al menos una diferencia

# ANOVA

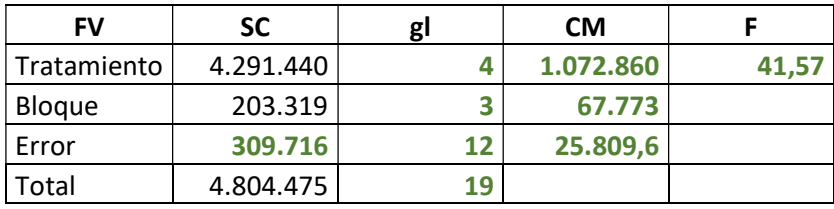

Con la información aportada en el enunciado construimos la Tabla Resumen de Anova. A partir de esta tabla obtenemos el valor de  $F_c = 41,57$ ; al no contar con el p-valor debemos buscar el F de tabla para resolver el test. Con un  $\alpha$ =0,05 y grados de libertad 4 y 12 obtenemos el F de tabla (3,26) para testear la  $H_0$ .

d) Medias que difieren: Ya que la  $H_0$  fue rechazada, no todas las medias son iguales, nos interesa saber cuáles difieren o cuales son mayores y cuales menores. Para identificar donde están las diferencias entre los tratamientos, se realiza la comparación múltiple de medias, utilizando el test de Tukey.

En este ejercicio la DMS tiene un valor de 362,11; aquellas medias que superen esa diferencia entre sí serán consideradas diferentes.

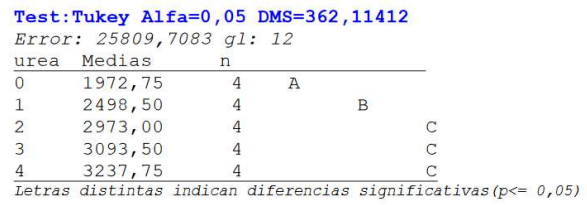

La media en 0

### EJERCICIO 5

En este problema se desea ver el efecto de la estación del año y el sexo sobre la concentración de proteína en hojas. Es un experimento Factorial.

a) Diseño utilizado: Diseño completamente aleatorizado (DCA).

Se analizaron dos factores (estación y sexo). Todos los tratamientos tienen la misma cantidad de repeticiones por lo que el diseño es Completo y como se asignaron aleatoriamente es al Azar.

Tratamientos y repeticiones: el factor sexo tiene 2 niveles (masculino-femenino) y el factor estación también tiene 2 niveles (invierno-verano); esta combinación cruzada de niveles nos da 4 condiciones diferentes o tratamientos. En cada una de estas condiciones se determinaron 3 concentraciones de proteína o sea 3 repeticiones.

Hipótesis: en un diseño factorial se plantean un par de hipótesis para cada factor más un par más para cada interacción.

Factor sexo

- $H_0$ : Umasculinas = Ufemeninas
- $H_1$ : Umasculinas  $\neq$  Ufemeninas

Factor estación

- $H_0$ : *L*invierno = *L*iverano
- H<sub>1</sub>:  $\mu$ invierno  $\neq \mu$ verano

Interacción de factores

- H<sub>0</sub>: No existe interacción
- H<sub>1</sub>: Existe interacción

#### b) ANOVA

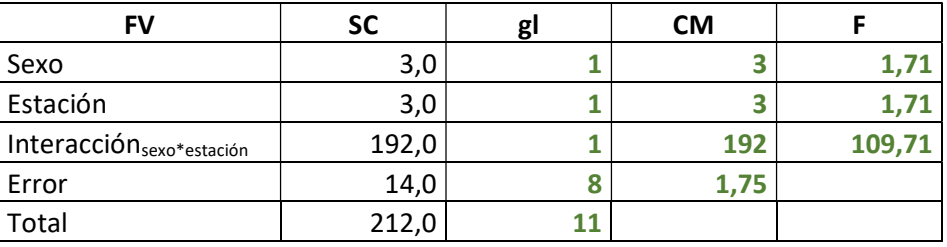

Con la información aportada en el enunciado construimos la Tabla Resumen de Anova. En los diseños factoriales cada factor ocupa una fila de la tabla y la interacción otra. Para poder testear todas las hipótesis planteadas se calculan 3 valore de Fcalculado (uno para cada par de hipótesis). Cada F se calcula como los Cuadrados Medios del factor sobre los Cuadrados medios del error. La primer hipótesis a testear es la de la interacción de factores, ya que de ser significativa no tiene sentido analizar las hipótesis de los factores por separado. A partir de esta tabla obtenemos el valor de  $F_{\text{sexo}} = 1,71$ ;  $F_{\text{estación}} = 1,71$  y  $F_{\text{interacción}} = 109,71$ . Buscamos el F de tabla para resolver cada test. Con un  $\alpha$ =0,05 y grados de libertad 1 y 8, para todos los casos en este ejercicio, obtenemos el F de tabla (5,32) para testear las H<sub>0</sub>. Testeamos la interacción y rechazamos la H<sub>0</sub> (F<sub>interacción</sub> supera al Ftabla) por lo tanto no se testean los factores por separado, ya que hay al menos una combinación de sexo y estación que es diferente al resto.

d) Medias que difieren: Ya que la H<sub>0</sub> fue rechazada para la interacción, no todas las medias de las combinaciones de sexo y estación son iguales, nos interesa saber cuáles difieren. Para identificar donde están las diferencias entre los tratamientos, se realiza la comparación múltiple de medias, utilizando el test de Tukey.

En este ejercicio la DMS tiene un valor de 3,46; aquellas medias que superen esa diferencia entre sí serán consideradas diferentes.

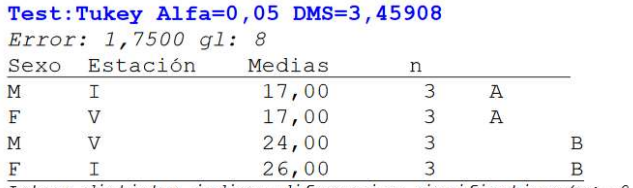

Letras distintas indican diferencias significativas ( $p \le 0,05$ )

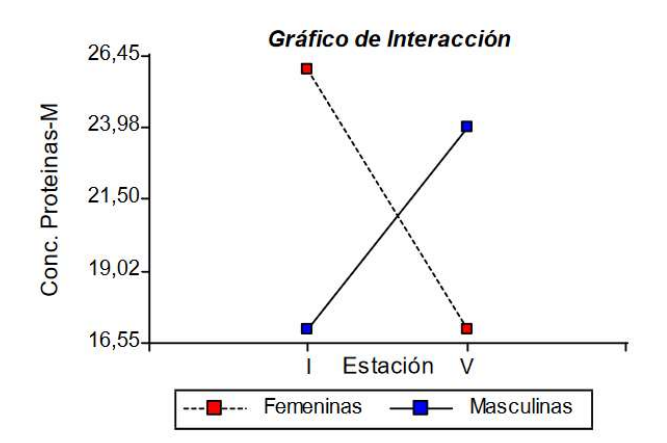

A partir del gráfico de interacción puede verse que los valores altos de concentración de proteína se encuentran en las plantas femeninas en invierno y masculinas en verano; y las concentraciones bajas en masculinas en invierno y femeninas en verano.

### EJERCICIO 6

- a) Diseño utilizado: Diseño Completamente aleatorizado (DCA). Se analizan dos factores, la disponibilidad de agua y la disponibilidad de luz. Todos los tratamientos tienen la misma cantidad de repeticiones (5), por eso es Completo. Las plantas se seleccionan y asignan al azar y sin restricción, por eso es Aleatorizado. Tratamientos y repeticiones: el factor luz tiene 2 niveles y el factor agua tiene 2 niveles; por lo tanto, hay 4 condiciones (2x2) diferentes o tratamientos, con 5 repeticiones cada uno.
- b) Hipótesis: en un diseño factorial se plantean un par de hipótesis para cada factor más un par más para cada interacción.

Factor luz

 $H_0$ : Ubaja luz = Ualta luz

H<sub>1</sub>:  $\mu$ baja luz  $\neq \mu$ alta luz

Factor agua

 $H_0$ : Ubaja agua = Ualta agua

H<sub>1</sub>: Ubaja agua  $\neq$  Ualta agua

Interacción de factores

H<sub>0</sub>: No existe interacción

- H<sub>1</sub>: Existe interacción
- c) ANOVAS para cada especie. ESPECIE 1

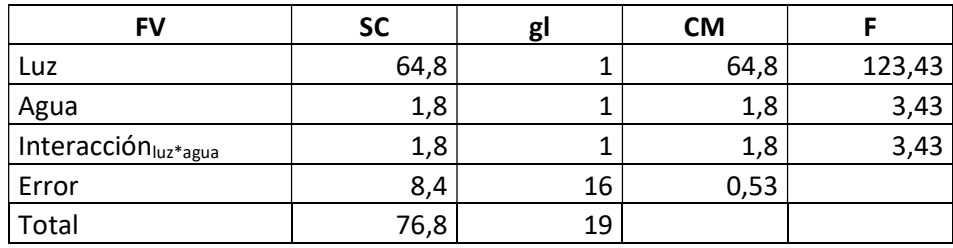

Con la información aportada en el enunciado calculamos las sumas de cuadrados y armamos la Tabla Resumen de Anova. En los diseños factoriales cada factor ocupa una fila de la tabla y la interacción otra. Para poder testear todas las hipótesis planteadas se calculan 3 valore de Fcalculado (uno para cada par de hipótesis). Cada F se calcula como los Cuadrados Medios del factor sobre los Cuadrados medios del error. La primer hipótesis a testear es la de la interacción de factores, ya que de ser significativa no tiene sentido analizar las hipótesis de los factores por separado.

A partir de esta tabla obtenemos el valor de  $F_{\text{luz}} = 123,43$ ;  $F_{\text{agua}} = 3,43$  y  $F_{\text{interacción}} = 3,43$ . Buscamos el F de tabla para resolver cada test. Con un  $\alpha$ =0,05 y grados de libertad 1 y 16, para todos los casos en este ejercicio, obtenemos el F de tabla (4,49) para testear las H<sub>0</sub>. Testeamos la interacción y NO rechazamos la H<sub>0</sub> (Finteracción no supera al Ftabla) por lo tanto, los factores son independientes. Ahora se testean los factores por separado, el Factor Agua no es significativo (el F<sub>agua</sub> no supera el valor del F<sub>tabla</sub>); lo que significa que podemos considerar ambos niveles del factor agua como iguales. El Fluz si supera el valor del Ftabla, entonces los dos niveles de luz son diferentes entre sí.

Test: Tukey Alfa=0,05 DMS=0,68693

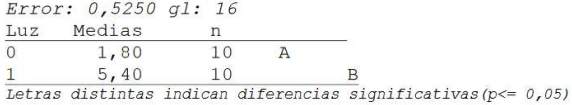

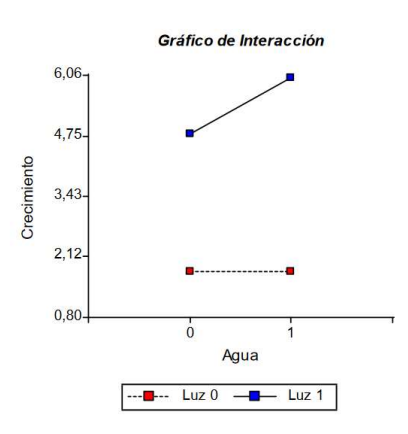

#### ESPECIE 2

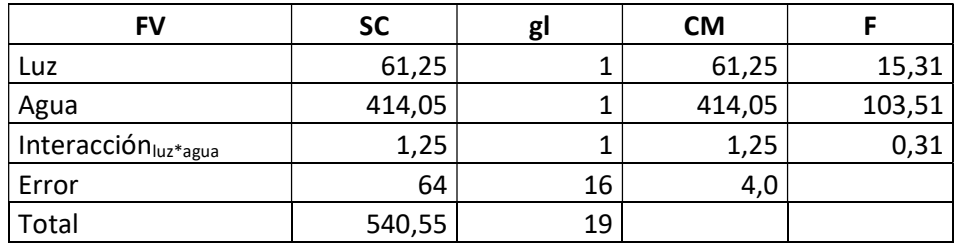

Con la información aportada en el enunciado armamos la Tabla Resumen de Anova. En los diseños factoriales cada factor ocupa una fila de la tabla y la interacción otra. Para poder testear todas las hipótesis planteadas se calculan 3 valore de Fcalculado (uno para cada par de hipótesis). Cada F se calcula como los Cuadrados Medios del factor sobre los Cuadrados medios del error. La primer hipótesis a testear es la de la interacción de factores, ya que de ser significativa no tiene sentido analizar las hipótesis de los factores por separado. A partir de esta tabla obtenemos el valor de  $F_{\text{luz}}$  =15,31 ;  $F_{\text{aguu}}$  = 103,51 y  $F_{\text{interacción}}$  = 0,31. Buscamos el F de tabla para resolver cada test. Con un  $\alpha$ =0,05 y grados de libertad 1 y 16, para todos los casos en este ejercicio, obtenemos el F de tabla (4,49) para testear las H<sub>0</sub>. Testeamos la interacción y NO rechazamos la H<sub>0</sub> (Finteracción no supera al Ftabla) por lo tanto, los factores son independientes. Ahora se testean los factores por separado, el Factor Agua es significativo (el F<sub>agua</sub> supera el valor del Ftabla); lo que significa que los dos niveles de agua son diferentes entre sí. El  $F_{\text{lu2}}$  también supera el valor del  $F_{\text{tabla}}$ , entonces los dos niveles de luz son diferentes entre sí.

Test: Tukey Alfa=0,05 DMS=1,89610 Error: 4,0000 gl: 16  $\begin{array}{r} \text{Medias} & n \\ \hline 6,10 & 10 \end{array}$  $rac{\text{Luz}}{0}$  $\overline{A}$  $\frac{1}{2}$  =  $\frac{9,60}{2}$  =  $\frac{10}{2}$  =  $\frac{B}{2}$ <br>Letras distintas indican diferencias significativas (p <= 0,05) Test: Tukey Alfa=0,05 DMS=1,89610 Error: 4,0000 gl: 16

Agua Medias<br> $\frac{1}{0}$  3,30  $\frac{n}{10}$  $\overline{A}$  $\begin{tabular}{c|c} 1 & 12,40 & 10 & B \\ \hline \textit{Letras distintas indican diferencias significativas (p<= 0,05)} \end{tabular}$ 

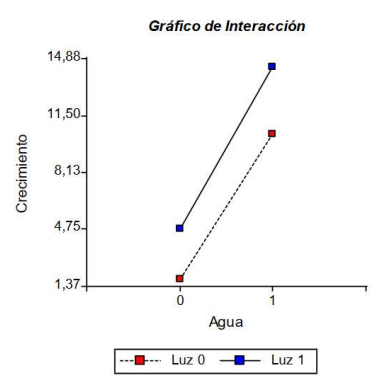

#### ESPECIE 3

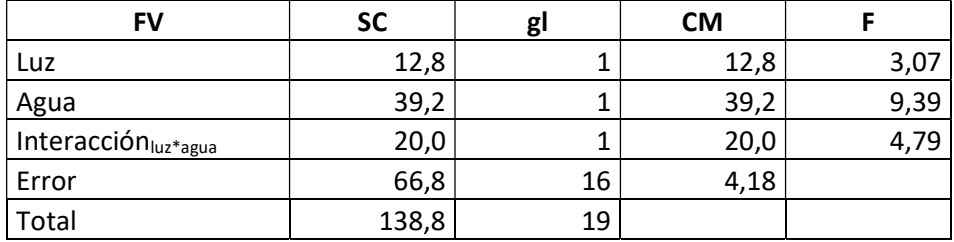

Con la información aportada en el enunciado armamos la Tabla Resumen de Anova. En los diseños factoriales cada factor ocupa una fila de la tabla y la interacción otra. Para poder testear todas las hipótesis planteadas se calculan 3 valore de Fcalculado (uno para cada par de hipótesis). Cada F se calcula como los Cuadrados Medios del factor sobre los Cuadrados medios del error. La primer hipótesis a testear es la de la interacción de factores, ya que de ser significativa no tiene sentido analizar las hipótesis de los factores por separado. A partir de esta tabla obtenemos el valor de F<sub>luz</sub> =3,07 ; F<sub>agua</sub> = 9,39 y F<sub>interacción</sub> = 4,79. Buscamos el F de tabla para resolver cada test. Con un  $\alpha$ =0,05 y grados de libertad 1 y 16, para todos los casos en este ejercicio, obtenemos el F de tabla (4,49) para testear las H<sub>0</sub>. Testeamos la interacción y rechazamos la H<sub>0</sub> (F<sub>interacción</sub> supera al Ftabla) por lo tanto, los factores son dependientes. Los factores por separados no se analizan.

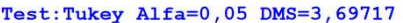

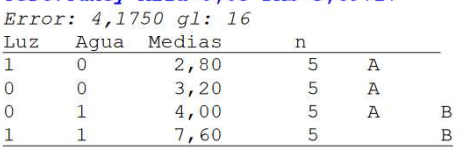

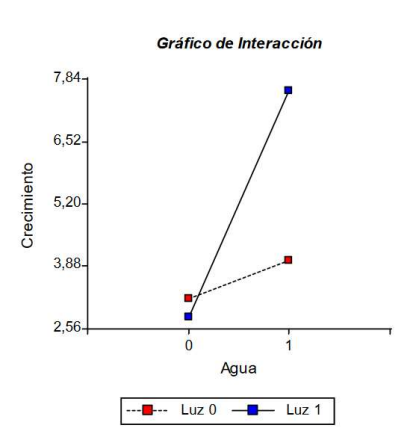

#### e y d) Conclusiones y comparaciones

Especie 1: el factor determinante en su crecimiento es la Luz, los distintos niveles de agua no afectan su crecimiento, pero si los niveles de Luz. Es una especie que necesita luz para crecer.

Especie 2: en este caso la especie necesita de ambos factores para su crecimiento, la presencia de luz mejora su crecimiento al igual que la presencia de agua.

Especie 3: en esta especie los factores ensayados interactúan entre sí, lo que significa que estos factores pueden potenciarse o anularse uno a otro. Puede observarse en el gráfico que la presencia solo de luz genera el mismo crecimiento que la ausencia de ambos factores, la presencia de agua en ausencia de luz mejora el crecimiento, pero la presencia de agua junto con la presencia de luz potencia aún más el crecimiento.